# **Infrastructure - Bug #6882**

# **after CN upgrade togglePortsAndReplication.sh missing**

2015-03-10 21:09 - Rob Nahf

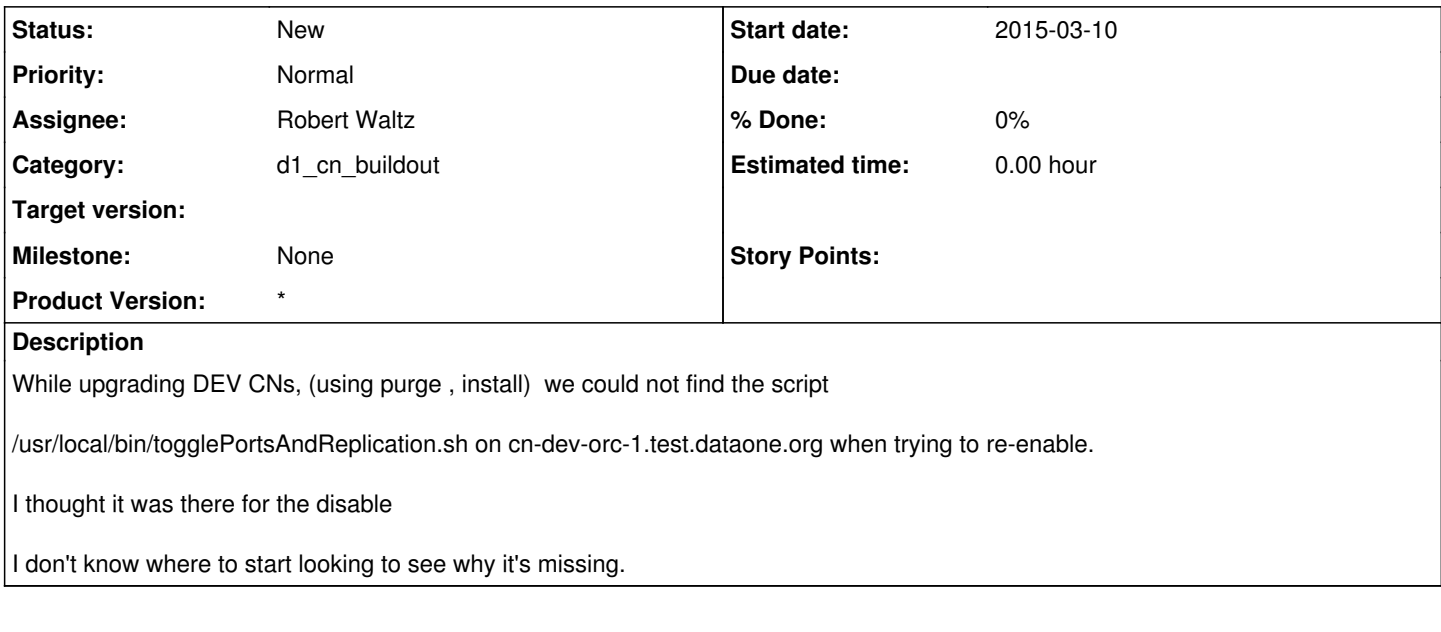

#### **History**

# **#1 - 2015-03-13 21:22 - Robert Waltz**

*- Target version set to CCI-1.5.1*

#### **#2 - 2015-05-13 19:03 - Dave Vieglais**

*- Target version changed from CCI-1.5.1 to CCI-1.5.2*

### **#3 - 2015-06-18 17:51 - Skye Roseboom**

*- Target version changed from CCI-1.5.2 to CCI-1.5.3*

# **#4 - 2016-01-05 17:54 - Robert Waltz**

*- Target version deleted (CCI-1.5.3)*